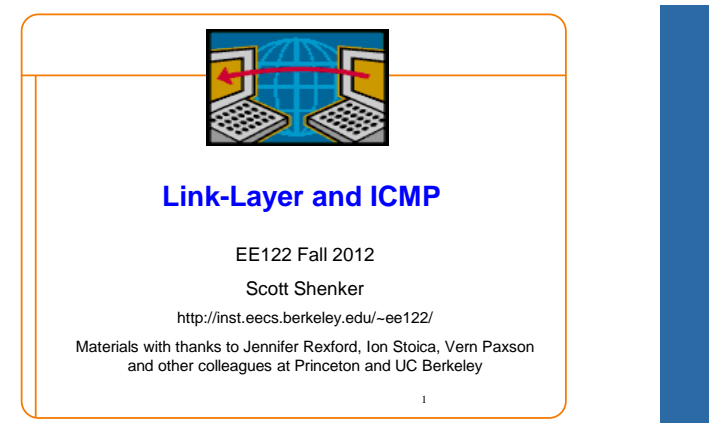

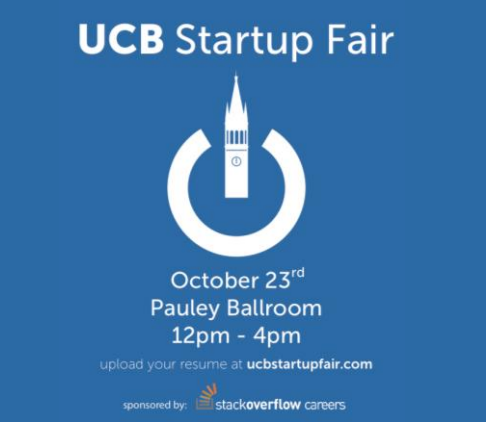

#### **Project 1**

- Distribution of grades: – 50% perfect score of 240
	- 90% above 140
- Giving people a second chance:
	- Fix your project, get it running – We'll figure out the penalties later
	-
- Constraints:
	- Fix must cause *multiple* test cases to go from fail to pass
	- Regrades get maximum score of 200
	- Contact Anand/Colin for details…… <sup>3</sup>

#### **Midterm**

- Average score 104 (out of 119)
- Standard deviation 11
- 50th percentile 107
- 90th percentile 115

#### **Question-by-question….**

- 1. True/False: about 10% got full credit Peak about 18 out of 20
- 2. Multiple choice: about 8% got full credit Peak about 18 out of 20 IP checksum only looks at header UDP header does not include addresses
- 3. TCP Basics: about 50% got full credit
- 4. Seq. of Messages: about 80% got full credit
- 5. The Real World: about 90% got full credit

5

#### **Question-by-question….**

- 6. Timer values: about 50% got full credit
- 7. Addressing: about 70% got full credit
- 8. Learning switch: about 60% got full credit
- 9. DNS: about 70% got full credit
- 10.Sliding window: about 70% got full credit

4

6

8

#### **Humorous answers….**

- Who is the unsung hero? – "me"
	- "Al Gore" (surprisingly popular answer)
- What letter caused the first demo to fail? – "love letter"
	- "S for shenker"
- In what year?
	- "1776",
	- "122 BCE"
	- "12000 BC (there was time travel involved)"

7

9

11

### **Suggested Bonus Questions…**

- What is Scott Shenker's brother's profession?
- How many citations does Shenker have?
- Draw a giraffe

#### **The Bet….**

- 8 people with a score of 119 on questions 1-10 – I geared the review to the test *way* too closely
	- But I felt like I had not sufficiently covered the "putting it all together" questions in lecture/sections
- 5 of the 119 scores got three bonus questions right – *The fact you knew the answers to the bonus questions is a very bad sign….*
- **0 of the 119 scores got four bonus questions**

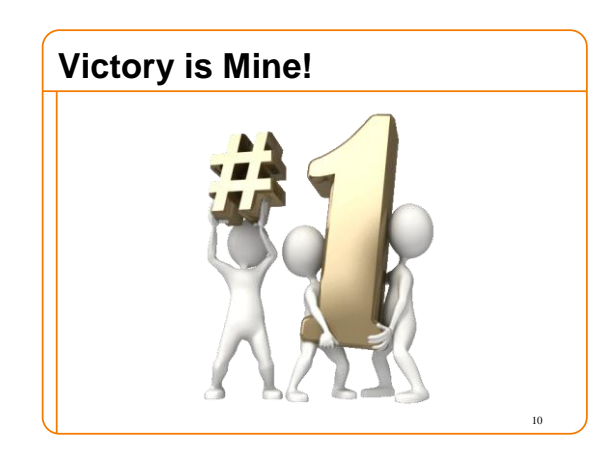

#### **But in the spirit of fair play….**

- I won't collect on the bet
- I will donate my stake of \$220 to the EE122 review sessions refreshment fund
- I'm taking bets for the final….(10:1 odds again)
- I was accused (in writing) for "cheating" on the bet – I won't forget who you are…….
	- P. S. My TAs agree with you
	- **P. P. S. None of them will ever graduate**

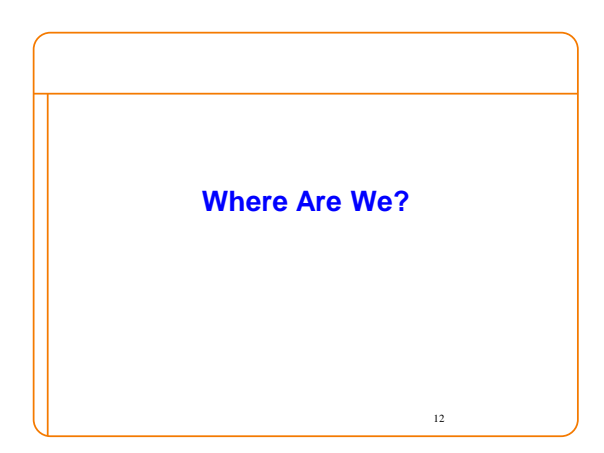

14

#### **What Do We Know?**

- How to route – L2 (learning switches)  $-L3$  (DV, LS)
- How to get an IP address (DHCP)
- How to resolve names to IP addresses (DNS)

13

- How to forward packets (LPM)
- How to deliver packet reliably (TCP)
- How to access content (HTTP)

• ……

#### **Missing Pieces (covered today)**

- Basics of link-layer (L2) networks – Will do details of ethernet later
- Using link-layer networks to reach destination – L2 involved at first/last hops (and in between)
- How do I find out about network problems? – Loops, MTU limitations, etc.

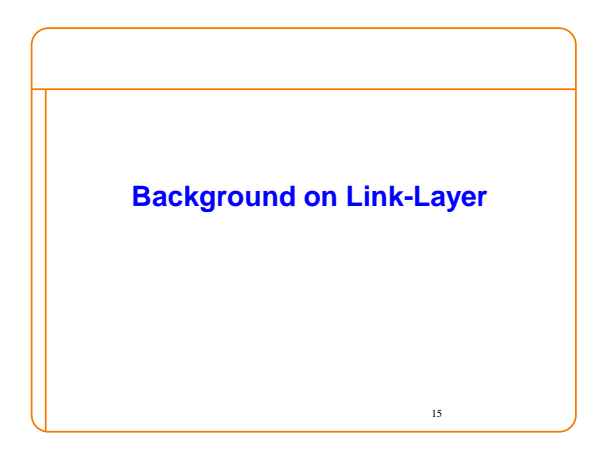

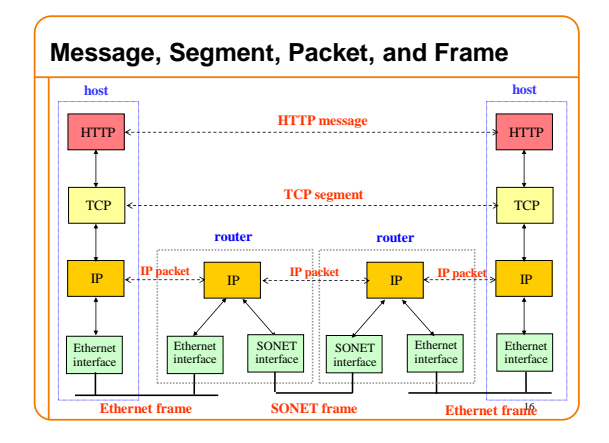

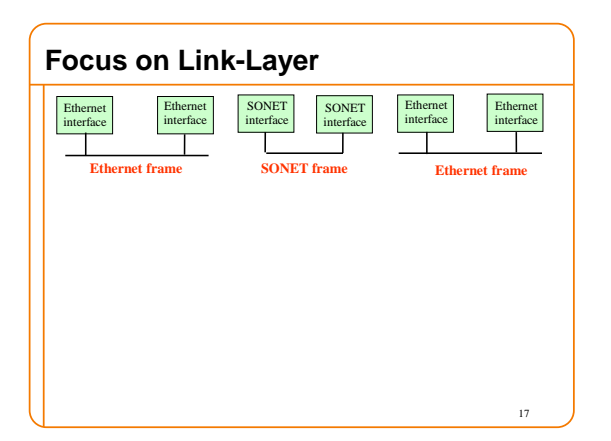

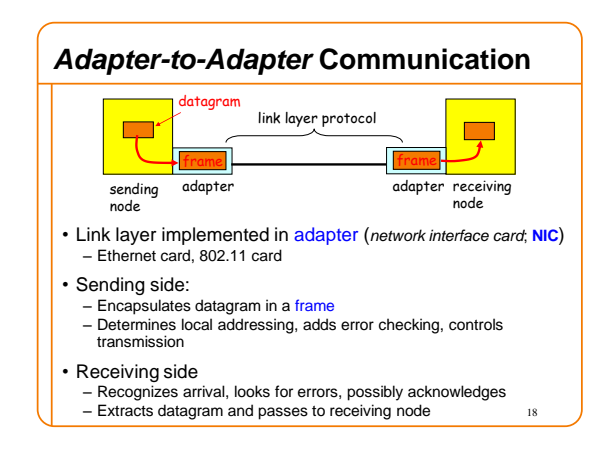

#### **Link-Layer Services**

- Encoding
	- Representing the 0s and 1s
- Framing
	- Encapsulating packet into frame, adding header, trailer – Using MAC addresses rather than IP addresses
- Error detection
	- Errors caused by signal attenuation, noise
	- Receiver detects presence, may ask for repeat
- Resolving contention – Deciding who gets to transmit when multiple senders want to use a shared media
- 19 Flow control (pacing between sender & receiver) <sup>20</sup>

#### **MAC Address vs. IP Address**

- MAC addresses (used in link-layer)
- Hard-coded in read-only memory when adapter is built – Like a social security number
- Flat name space of 48 bits (e.g., 00-0E-9B-6E-49-76)
- Portable, and can stay the same as the host moves
- Used to get packet between interfaces on same network
- IP addresses
- Configured, or learned dynamically
- Like a postal mailing address
- Hierarchical name space of 32 bits (e.g., 12.178.66.9)
- Not portable, and depends on where the host is attached
- Used to get a packet to destination IP subnet

**Broadcast at Link-Level** • Use broadcast address: ff:ff:ff:ff:ff:ff • If have return MAC address, use that in response • Unless want everyone to know result 21

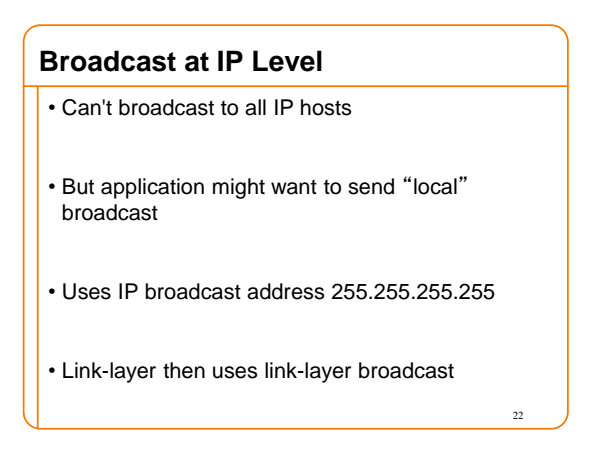

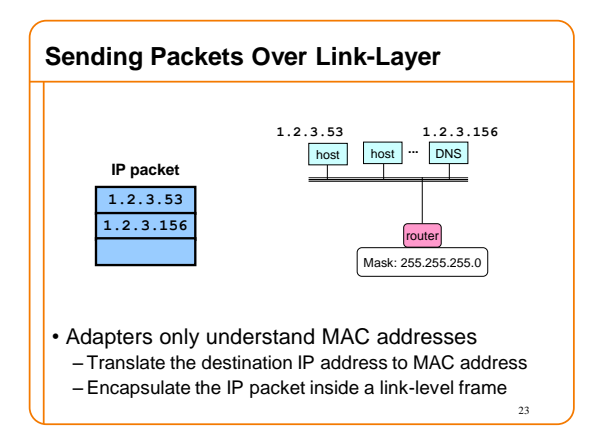

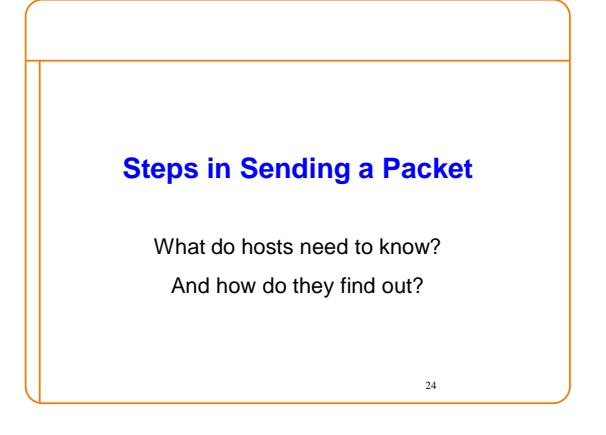

#### **Steps in reaching a Host**

- First look up IP address
- Need to know where local DNS server is – **DHCP**
- Also needs to know its own IP address – **DHCP**

# **Sending a Packet**

• On same subnet: – Use MAC address of destination. – *How do hosts know?* • On some other subnet: – Use MAC address of first-hop router. – *How do they know?* • And how can a host tell whether destination is on same or other subnet? – Use the netmask – **DHCP** <sup>27</sup>

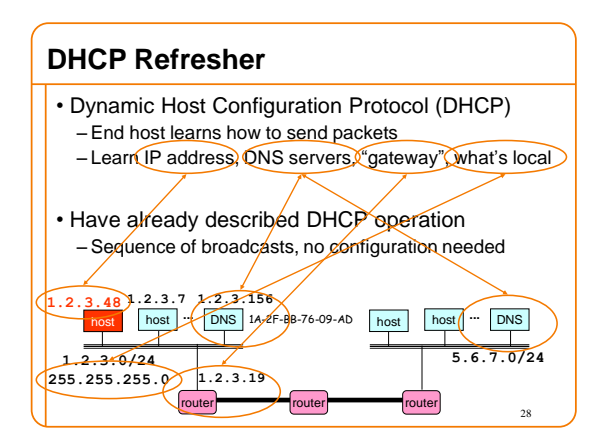

26

# 29 **DHCP Supplies Basic Information** • IP address • Mask • Gateway router • DNS server • **Now what?**

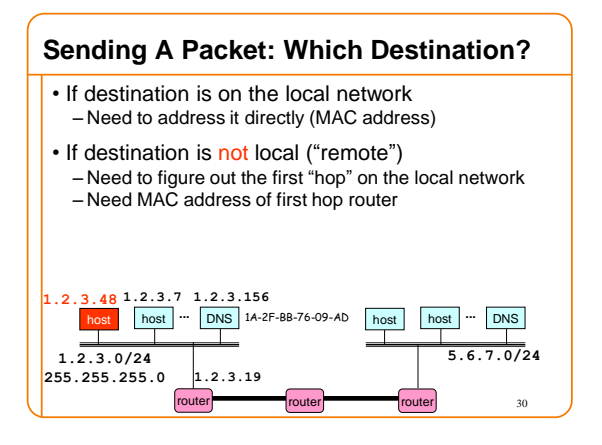

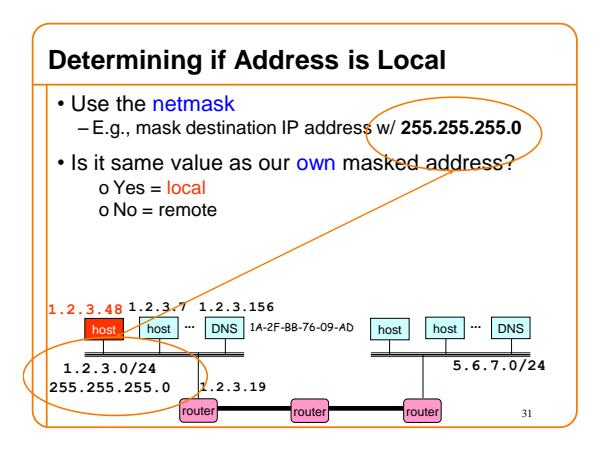

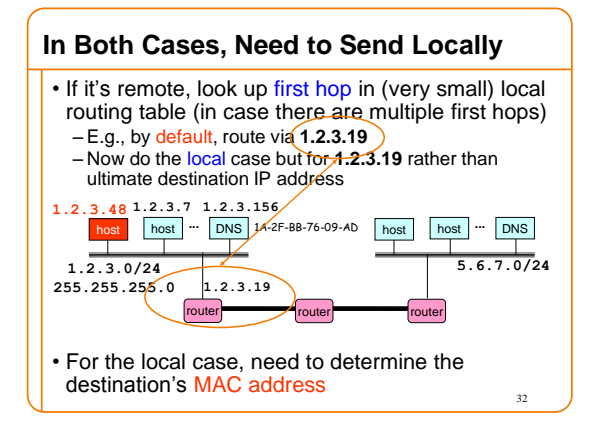

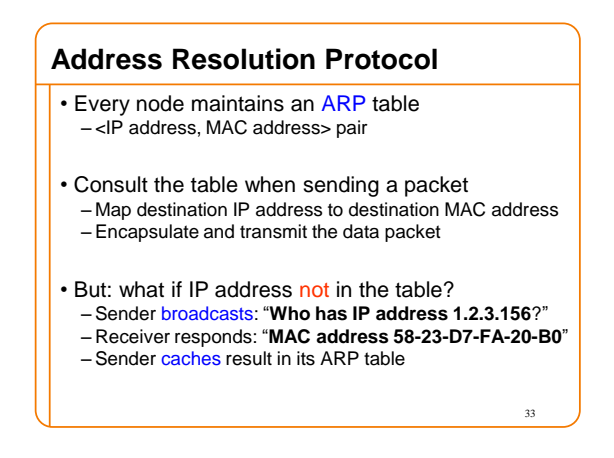

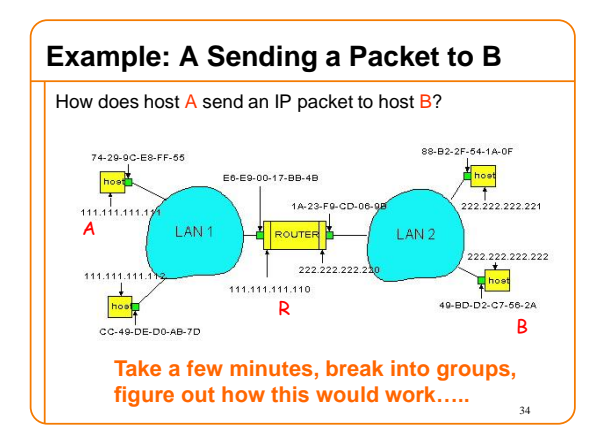

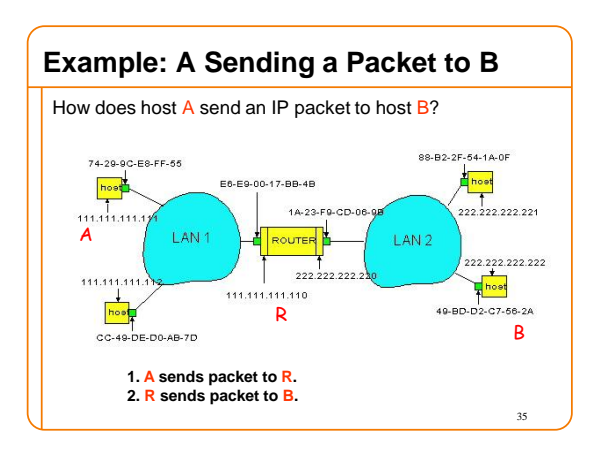

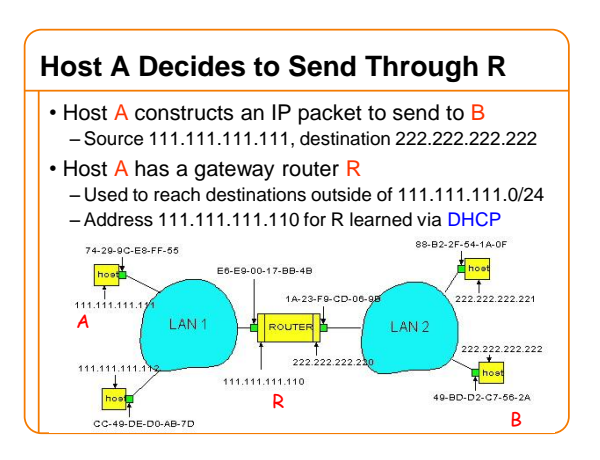

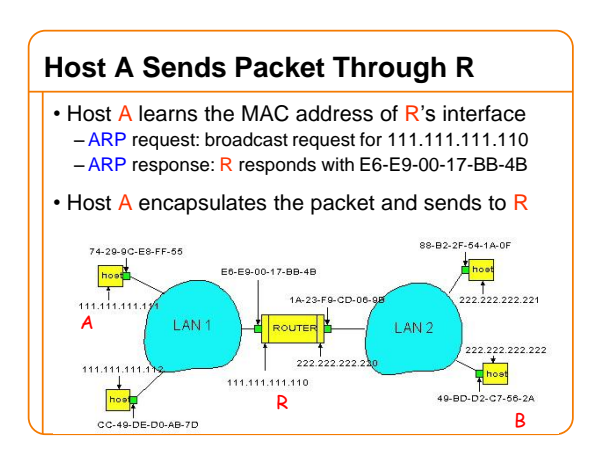

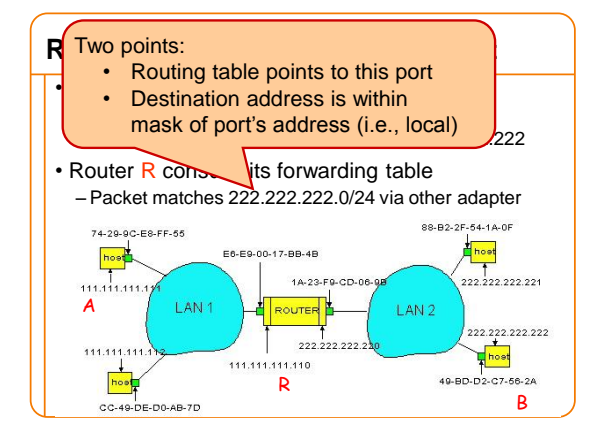

#### **R Sends Packet to B** • Router R's learns the MAC address of host B – ARP request: broadcast request for 222.222.222.222

– ARP response: B responds with 49-BD-D2-C7-56-2A • Router R encapsulates the packet and sends to B

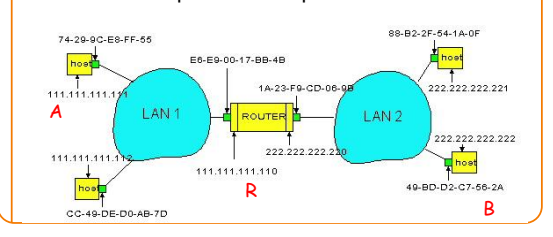

# **Security Analysis of ARP** • Impersonation – Any node that hears request can answer … -... and can say whatever they want • Actual legit receiver never sees a problem – Because even though later packets carry its IP address, its NIC doesn't capture them since not its MAC address

## **Key Ideas in Both ARP and DHCP**

- Broadcasting: Can use broadcast to make contact – Scalable because of limited size
- Caching: remember the past for a while – Store the information you learn to reduce overhead
	- Remember your own address & other host's addresses
- Soft state: eventually forget the past – Associate a time-to-live field with the information – … and either refresh or discard the information
	- Key for robustness in the face of unpredictable change

#### 41

### **Why Not Use DNS-Like Tables?** • When host arrives: – Assign it an IP address that will last as long it is present – Add an entry into a table in DNS-server that maps MAC to IP addresses (i.e., no need for ARP!)

• **Think about it for a few minutes, talk in groups**

# **Two Different Issues**

#### • Setting up the database:

- Names: explicit creation, tied to "static" addresses o DNS need only handle occasional updates
- Hosts: come and go without explicitly informing network o Must do MAC-IP mapping on demand
- But could leverage DHCP o DHCP knows when a host arrives o And DHCP messages already contain MAC addresses
- Using the MAC address:
	- So if I get MAC address when I look up address in DNS, how can I use that information?
	- The database must live in each router and host for it to save any time….but it does cut down on broadcasting 43

40

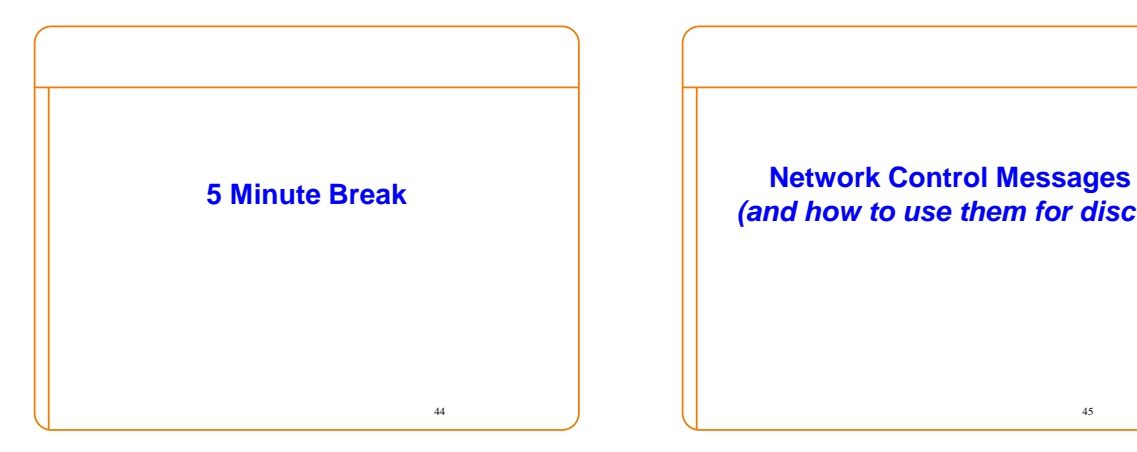

# *(and how to use them for discovery)*

45

## **What Errors Might A Router See?** • Dead-end: No route to destination

- Sign of a loop: TTL expires
- Can't physically forward: packet too big – And has DF flag set
- Can't keep up with traffic: buffer overflowing
- Header corruption or ill-formed packets

#### $\bullet$  .... 46

## **Which should network tell host about?**

- No route to destination? – Host can't detect or fix routing failure.
- TTL expires? – Host can't detect or fix routing loop.
- $\cdot$   $\sim$   $\cdot$   $\sim$   $\cdot$   $\sim$   $\cdot$   $\cdot$   $\sim$   $\cdot$   $\cdot$   $\sim$   $\cdot$   $\sim$  This assumes we want to bind the  $\left| \right|_{\text{rence}}$ meaning of packet drops to congestion
- Buffer overflowing? – Transport congestion control can detect/deal with this
- Header corruption or ill-formed packets?  $-$  Host can't fix corruption, but can fix formatting errors $\frac{1}{2}$

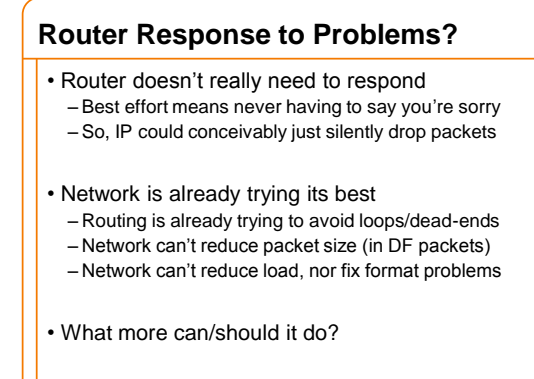

# $\begin{array}{ccc} 48 & \phantom{a} \end{array}$  (  $\begin{array}{ccc} \phantom{a} & \phantom{a} & \phantom{$ **Error Reporting Helps Diagnosis** • Silent failures are **really hard to diagnose** • IP includes feedback mechanism for network problems, so they don't go undetected • Internet Control Message Protocol (ICMP) • The Internet "print" statement • Runs on IP, but viewed as *integral* part of IP

#### **Internet Control Message Protocol**

- Triggered when IP packet encounters a problem – E.g., **Time Exceeded** or **Destination Unreachable**
- ICMP packet sent back to the source IP address – Includes the error information (e.g., type and code) – IP header plus 8+ byte *excerpt* from original packet
- Source host receives the ICMP packet – Inspects *excerpt* (e.g., protocol/ports) to identify socket
- Exception: not sent if problem packet is ICMP – And just for fragment 0 of a group of fragments

50

#### **Types of Control Messages**

#### 51 • **Need Fragmentation** – IP packet too large for link layer, DF set • **TTL Expired** – Decremented at each hop; generated if  $\Rightarrow$  0 • **Unreachable** – Subtypes: network / host / port o (who generates Port Unreachable?) • **Source Quench** – Old-style signal asking sender to slow down • **Redirect** – Tells source to use a different local router

#### **Using ICMP**

• ICMP intended to tell host about network problems – **Diagnosis**

- Won't say more about this….
- Can exploit ICMP to elicit network information – **Discovery**
	- Will focus on this….

• *PMTU Discovery*: What is largest packet that go through the network w/o needing fragmentation?

**Discovering Network Path Properties**

- Most efficient size to use
- (Plus fragmentation can amplify loss)

#### • *Traceroute:*

–What is the series of routers that a packet traverses as it travels through the network?

• *Ping:*

 $\begin{array}{c|c|c|c} \hline \text{S} & -\text{Simple RTT measurements} & \text{S} \end{array}$ 

#### **Ping: Echo and Reply**

• ICMP includes simple "echo" functionality – Sending node sends an ICMP Echo Request message – Receiving node sends an ICMP Echo Reply

• Ping tool

- Tests connectivity with a remote host
- … by sending regularly spaced Echo Request
- … and measuring delay until receiving replies
- If you have never used ping, do it tonight! – One of the few ways you actually "see" the network

**Path MTU Discovery** • MTU = Maximum Transmission Unit – Largest IP packet that a link supports • Path MTU (PMTU) = minimum end-to-end MTU – Must keep datagrams no larger to avoid fragmentation • How does the sender know the PMTU is?

- Strategy (RFC 1191):
- **Try** a desired value
- Set **DF** to prevent fragmentation

 $\sim$  55

– Upon receiving **Need Fragmentation** ICMP … o … oops, that didn't work, try a smaller value

57

#### **Issues with Path MTU Discovery**

- What set of values should the sender try? – Usual strategy: work through "likely suspects" – E.g., 4352 (FDDI), 1500 (Ethernet),
	- 1480 (IP-in-IP over Ethernet), 296 (some modems)
- What if the PMTU changes? (how could it?) – Sender will immediately see *reductions* in PMTU (how?) – Sender can periodically try larger values
- What if **Needs Fragmentation** ICMP is lost? – Retransmission will elicit another one
- 56 • How can **The Whole Thing Fail**? – "PMTU **Black Holes**": routers that don't send the ICMP

#### **Discovering Routing via** *Time Exceeded* **host ... DNS host host ... DNS** host **1.2.3.7 5.6.7.156** • Host sends an IP packet – Each router decrements the time-to-live field • If **TTL** reaches 0 – Router sends **Time Exceeded** ICMP back to the source – Message identifies router sending it o Since ICMP is sent using IP, it's just the IP source address o And can use PTR record to find name of router

**8.9.10.11**

router route

**Time exceeded**

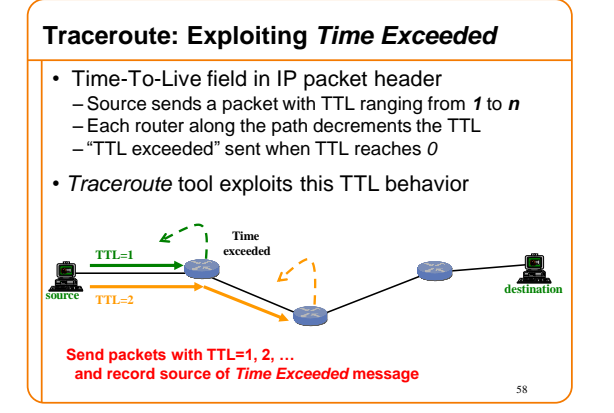

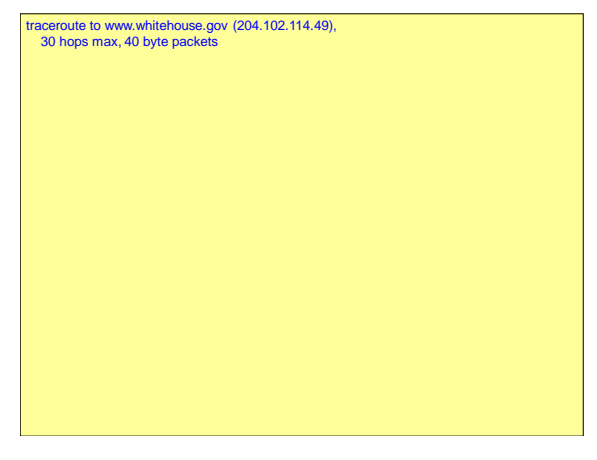

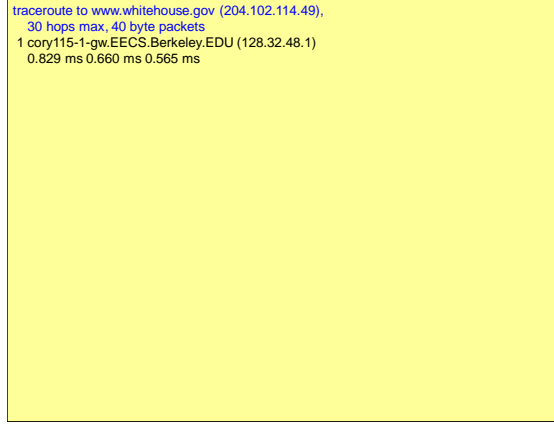

traceroute to www.whitehouse.gov (204.102.114.49),

30 hops max, 40 byte packets

1 cory115-1-gw.EECS.Berkeley.EDU (128.32.48.1) 0.829 ms 0.660 ms 0.565 ms

2 cory-cr-1-1-soda-cr-1-2.EECS.Berkeley.EDU (169.229.59.233) 0.953 ms 0.857 ms 0.727 ms

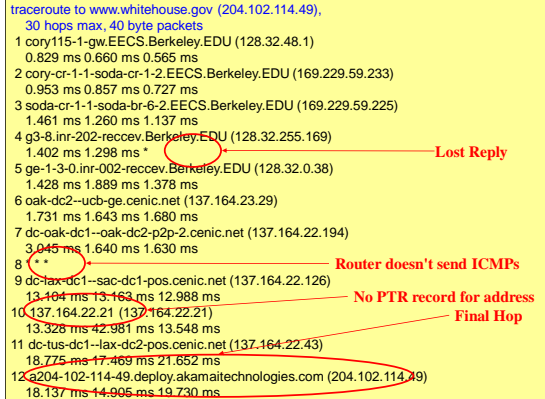